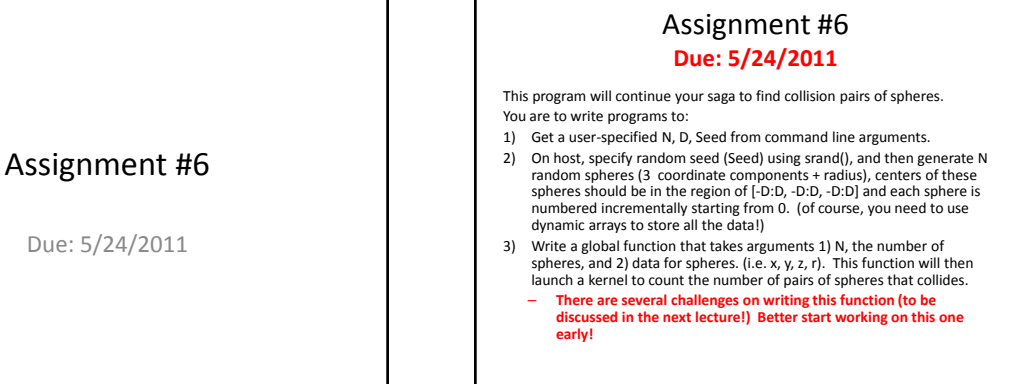

## **Discuss**

- 1. Discuss the efficiency of storing N sphere data using various data layout strategies. Which of the following gives the best performance?
	- 1. Option 1: double  $xyz[N][3]$ ,  $r[N]$ ;
	- 2. Option 2: double xyzr[N][4];
	- 3. Option 3: double  $x[N], y[N], z[N], r[N]$ ;
- 4. You may also explorer other possibilities (e.g. using struct & class) 2. Is CUDA version faster or slower? How much faster is your CUDA version than the pure CPU version?

## Note

- All discussions need to consider different program sizes (e.g. N=10, 50, 100, 200, 500, 1000, 2000, 5000, 10000, …)
- All discussions should be facilitated by charts, and then tell stories from these charts.
- All your work must reside in folder HW06 in your home directory in our cluster system (ssh into 140.118.5.6:222)
- All your programs must be made by simply typing make in HW06 folder (i.e. you must write a Makefile)
- For evaluating performance or efficiency, use the timing class that is provided to you:
	- /home/courses/stopWatch.h, /home/courses/stopWatch.o